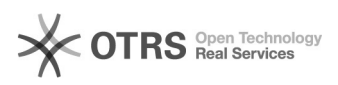

## **02 - Automatische[..]** 17.05.2024 13:06:59

## **FAQ-Artikel-Ausdruck**

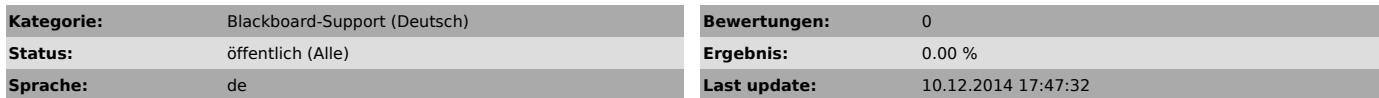

*Keywords*

Wie kann man ein automatische Schlaf-Wach Rhythmus

## *Symptom (öffentlich)*

Sie wünschen sich, dass der Rechner abends in den Standby-Modus wechselt und morgens in den Wake-Up-Modus wechselt?

Dieses Dokument beschreibt wie Sie Ihr Digitaldisplay einrichten können, damit Rechner und Bildschirm zeitgesteuert in den Standby-/Wake-Up-Modus wechseln.

*Problem (öffentlich)*

*Solution (öffentlich)*

Schauen Sie sich bitte das Dokument unter dem Punkt "Anlage" an.